https://www.100test.com/kao\_ti2020/561/2021\_2022\_jsfl\_E4\_B8\_8 EFla\_c104\_561628.htm Flash

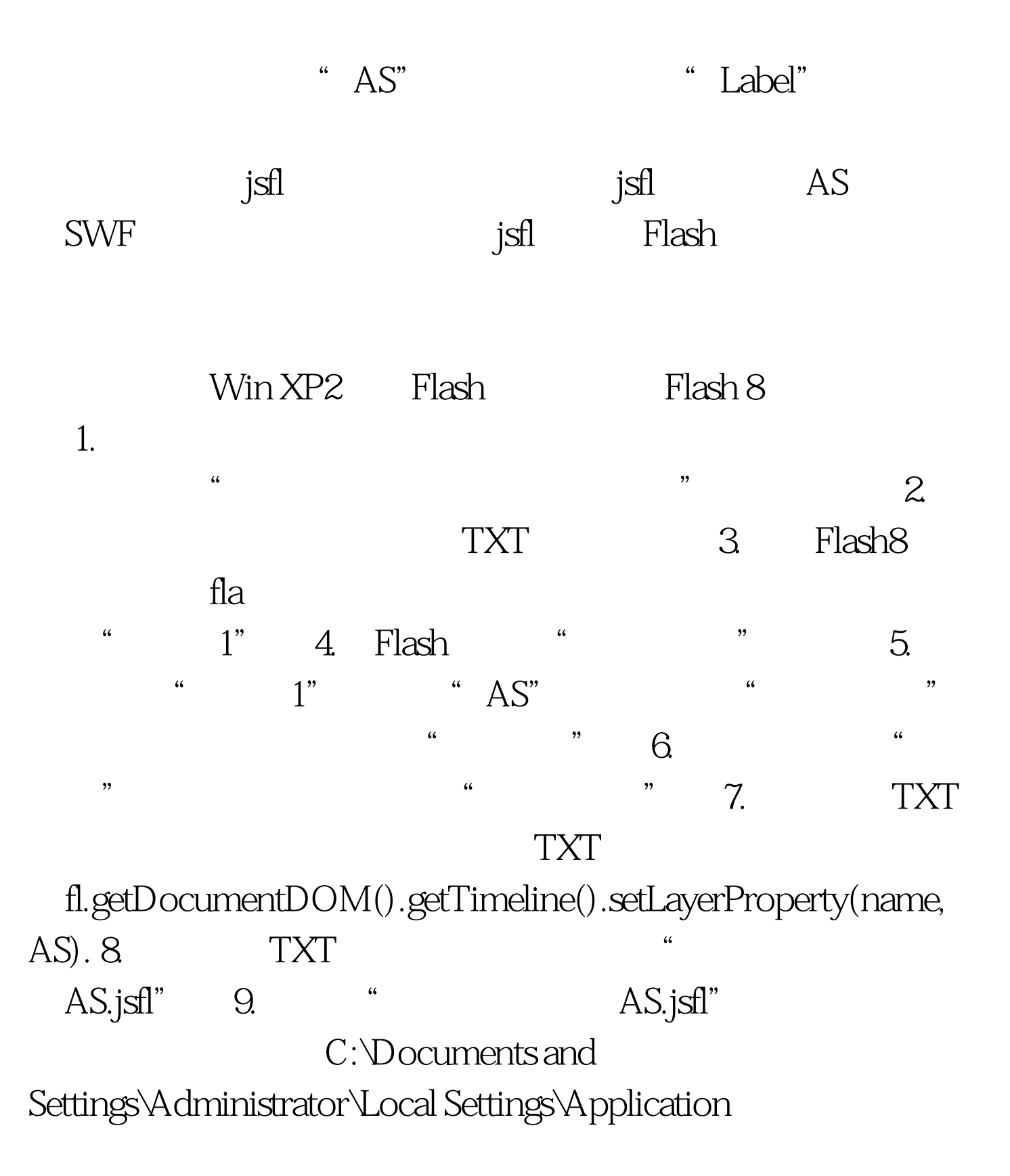

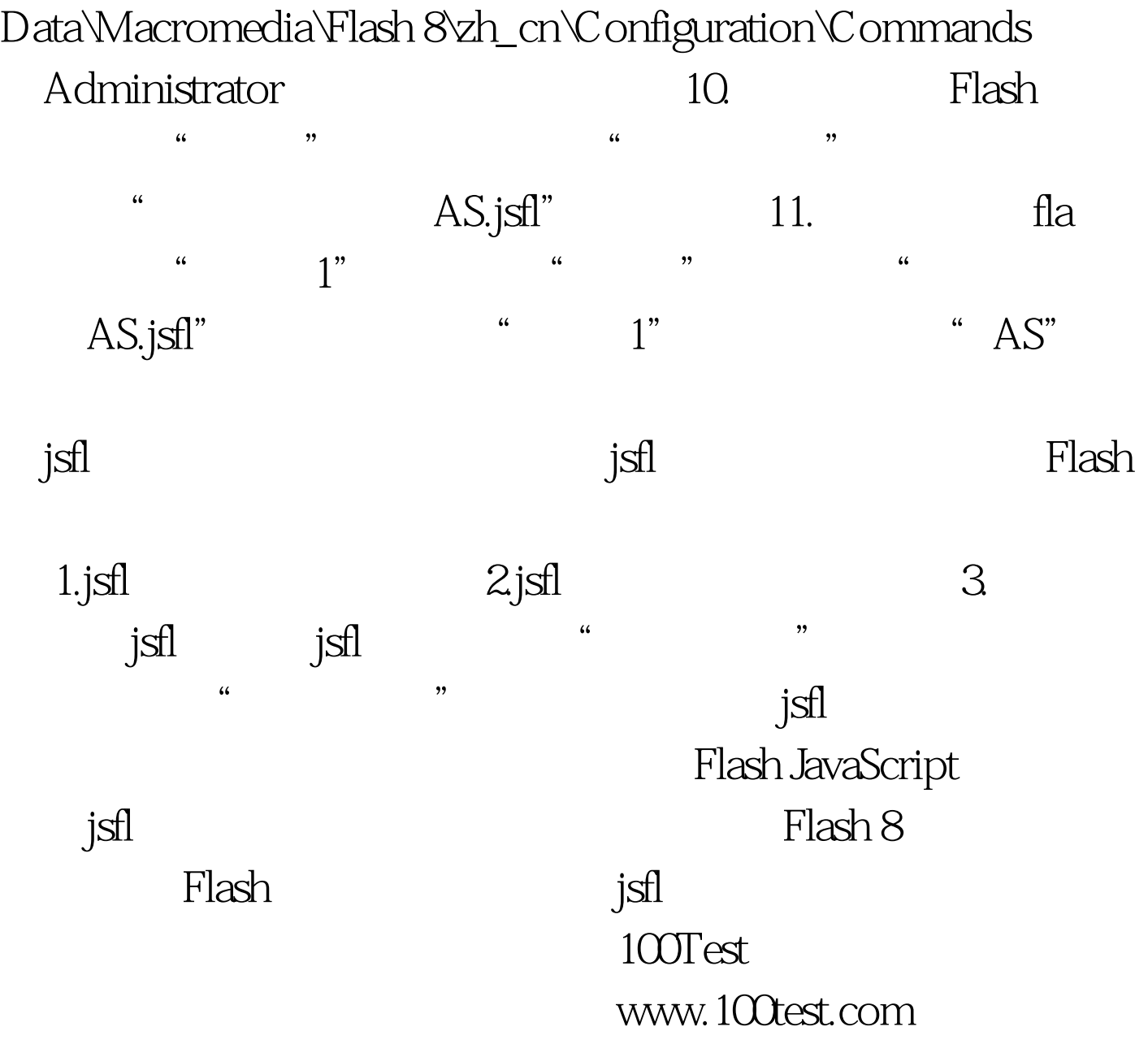